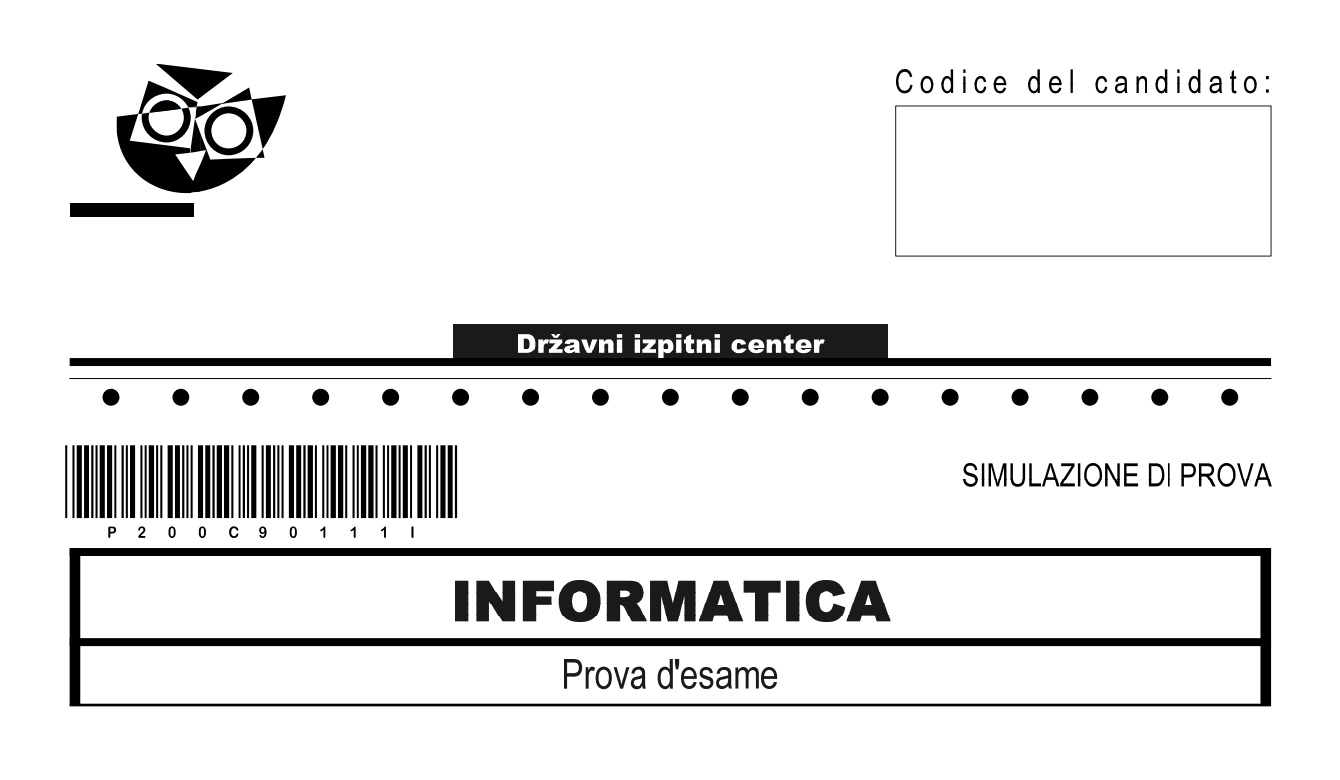

### Simulazione di prova 2020 / 120 minuti

Materiali e sussidi consentiti: Al candidato sono consentiti l'uso della penna stilografica o della penna a sfera, della matita, della gomma, di una calcolatrice tascabile priva di interfaccia grafica e possibilità di calcolo letterale. Al candidato vengono consegnati un foglio per la minuta e una scheda di valutazione.  $\bullet$  $\bullet$  $\bullet$  $\bullet$  $\bullet$  $\bullet$  $\bullet$  $\bullet$ **MATURITÀ PROFESSIONALE** 

#### **INDICAZIONI PER I CANDIDATI**

Leggete con attenzione le seguenti indicazioni. Non aprite la prova d'esame e non iniziate a svolgerla prima del via dell'insegnante preposto.

Incollate o scrivete il vostro numero di codice negli spazi appositi su questa pagina in alto a destra, sulla scheda di valutazione e sul foglio della minuta.

La prova d'esame si compone di due parti. La prima parte contiene 17 quesiti brevi, la seconda 4 quesiti strutturati. Il punteggio massimo che potete conseguire nella prova è di 60 punti, di cui 20 nella prima parte e 40 nella seconda. Il punteggio conseguibile in ciascun quesito viene di volta in volta espressamente indicato.

Scrivete le vostre risposte negli spazi appositamente previsti all'interno della prova utilizzando la penna stilografica o la penna a sfera. Scrivete in modo leggibile. In caso di errore, tracciate un segno sulla risposta scorretta e scrivete accanto a essa quella corretta. Alle risposte e alle correzioni scritte in modo illeggibile verranno assegnati 0 punti. Utilizzate il foglio della minuta solo per l'impostazione delle soluzioni, in quanto esso non sarà sottoposto a valutazione.

Le risposte devono riportare tutto il procedimento attraverso il quale si giunge alla soluzione, con i calcoli intermedi e le vostre deduzioni. Nel caso in cui un quesito sia stato risolto in più modi, deve essere indicata con chiarezza la soluzione da valutare.

Abbiate fiducia in voi stessi e nelle vostre capacità. Vi auguriamo buon lavoro.

La prova si compone di 20 pagine, di cui 4 vuote.

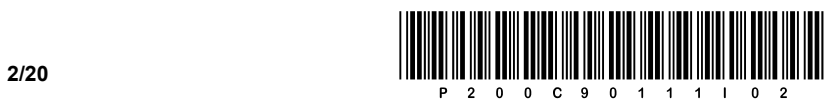

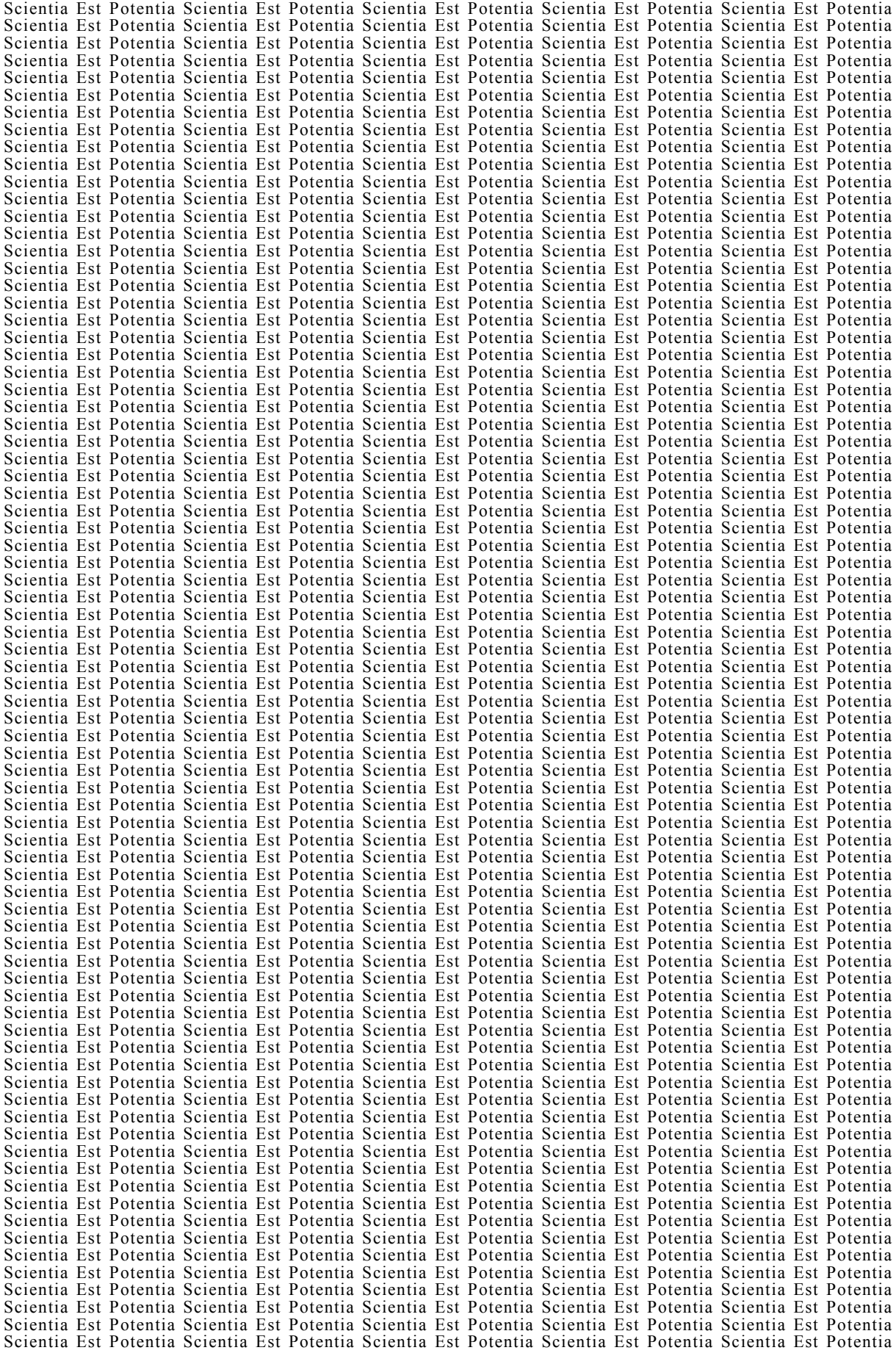

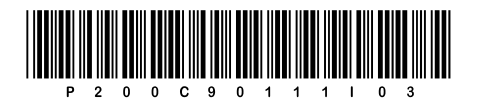

**VOLTATE IL FOGLIO.** 

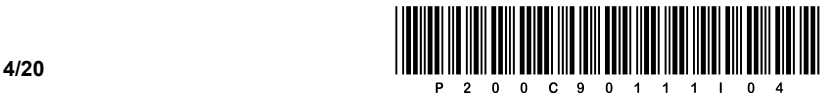

#### PRIMA PARTE

- 1. Quali due componenti all'interno di un computer sono collegati dal bus FSB? Cerchiate la lettera davanti alla risposta esatta.
	- A CPU e RAM.
	- B CPU e Ponte nord (Northbridge).
	- C HDD e CPU.
	- D Ponte sud (Southbridge) e CPU.

*(1 punto)* 

2. Sottraete il valore del numero binario 1001 1000  $_{[2]}$  dal valore 1101 1010 $_{[2]}$ . Il procedimento sia evidenziato chiaramente. Scrivete la risposta sulla riga sottostante.

Risposta:

3. Come denominiamo il tipo di interfaccia indicato dal simbolo rappresentato qui sotto? Cerchiate la lettera davanti alla risposta esatta.

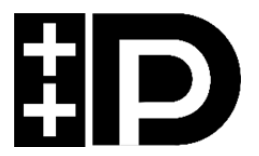

- A Interfaccia parallela.
- B Interfaccia USB.
- C Firewire.
- D DisplayPort.

*(1 punto)* 

- 4. Quale componente viene solitamente collegata per mezzo dell'interfaccia M.2? Cerchiate la lettera davanti alla risposta esatta.
	- A Scheda grafica.
	- B Disco SSD.
	- C Processore.
	- D Scheda di rete.

*(1 punto)* 

*(1 punto)* 

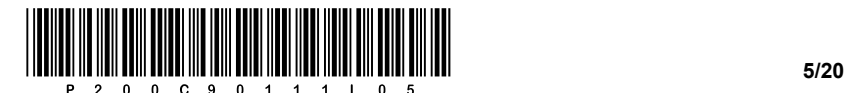

- 5. Quale ruolo ha la batteria nella scheda madre? Cerchiate la lettera davanti alla risposta esatta.
	- A Garantisce il funzionamento senza interruzioni dei diodi LED del case (telaio) del computer.
	- B Garantisce l'alimentazione dell'intera scheda madre.
	- C Alimenta la memoria primaria e garantisce il suo corretto funzionamento.
	- D Mantiene l'impostazione del BIOS e garantisce il funzionamento dell'ora del sistema.

*(1 punto)* 

6. Abbiamo un processore con clock di 2,8 GHz. Quanto tempo impiega il processore a eseguire un (1) ciclo macchina? Scrivete la risposta sopra alla riga sottostante.

Risposta: \_\_\_\_\_\_\_\_\_\_\_\_\_\_\_\_\_\_\_\_\_\_\_\_\_\_\_\_\_\_\_

*(1 punto)* 

- 7. Un file audio, memorizzato su un CD nel formato WAV, è lungo 2 min 54 s. Il file è scritto in formato stereo, codificato a 16 bit e con frequenza di campionamento di 44,1 kHz. Qual è la dimensione del file sul disco? Cerchiate la lettera davanti alla risposta esatta.
	- A 28,3 MiB
	- B 29,3 MiB
	- C 234 MiB
	- D 42 MiB

*(1 punto)* 

*(1 punto)* 

8. Che tipo di connettore mostra la figura? Cerchiate la lettera davanti alla risposta esatta.

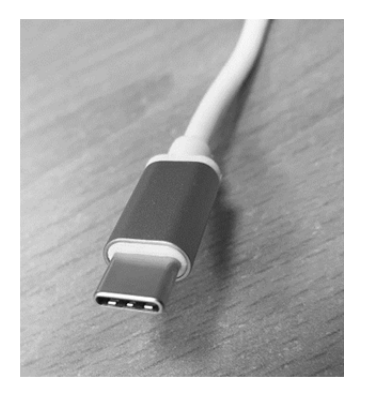

- A USB-A
- B USB-B
- C Mini DisplayPort
- D USB-C

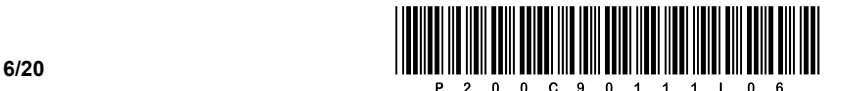

- 9. Quale dispositivo di rete usiamo in un'azienda per collegare tra loro reti locali diverse? Cerchiate la lettera davanti alla risposta esatta.
	- A Modem.
	- B Router.
	- C Switch.
	- D Server.

*(1 punto)* 

- 10. Quale protocollo è destinato alla trasmissione di pagine web? Cerchiate la lettera davanti alla risposta esatta.
	- A UDP
	- B SMTP
	- C HTTP
	- D POP

*(1 punto)* 

- 11. Quali indirizzi sono indirizzi IP pubblici di classe B? Cerchiate le due lettere davanti alle risposte esatte.
	- A 122.30.256.1
	- B 172.55.0.1
	- C 192.168.50.3
	- D 212.79.84.2
	- E 189.93.2.1

*(2 punti)* 

- 12. Che cos'è una base di dati (DB)? Cerchiate la lettera davanti alla risposta esatta.
	- A Un insieme di contatti nel telefono cellulare.
	- B La quantità giornaliera di dati scaricati dal computer.
	- C Una raccolta di tutti i file su un supporto dati.
	- D Una raccolta organizzata di dati logicamente correlati sul computer.

*(1 punto)* 

- 13. Quale comando SQL consente di eliminare l'intera tabella (i dati e la tabella stessa)? Cerchiate la lettera davanti alla risposta esatta.
	- A INSERT
	- B DROP
	- C ERASE
	- D DELETE

*(1 punto)* 

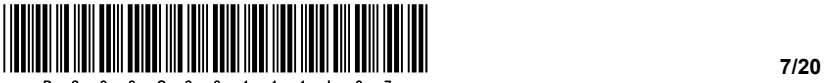

- 
- 14. L'uso degli indici in un DB ha conseguenze positive e negative. Cerchiate le lettere davanti a due risposte che rappresentano due conseguenze **positive** nell'uso degli indici.
	- A Consumo dello spazio di memoria più rapido e maggiore.
	- B Ricerca dati più veloce (se la tabella è indicizzata dall'attributo che è la chiave della ricerca).
	- C Richiesta più rapida di aggiornamento e di versioni più recenti del database.
	- D Esecuzione più lenta delle istruzioni di manipolazione della tabella.
	- E Visualizzazione più rapida dei dati ordinati.

*(2 punti)* 

- 15. Cerchiate la lettera davanti alla riga che non contiene nessuna iterazione (ovvero nessun ciclo o loop).
	- A float, switch, if
	- B else, while, case
	- C int, while, break
	- D int, do while, for

*(1 punto)* 

16. Cerchiate la lettera davanti alla risposta, che produrrà una tabella con due righe e due colonne su una pagina web, come mostra la figura.

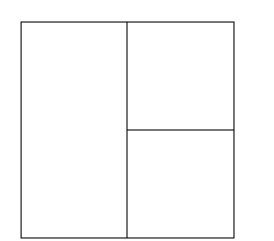

- A <table> <tr rowspan="2"><td></td></td></td></td></tr> </table>
- B <table> <tr>>tt><td colspan="2"></td></tr><tr>><tr><td></td></td></tr> </table>
- C <table> <tr colspan="2"><td></td></td></tr><td></td></td></tr> </table>
- D <table> <tr>>>td rowspan="2"></td></td></td></tr><tr><td></td></tr> </table>

 *(1 punto)* 

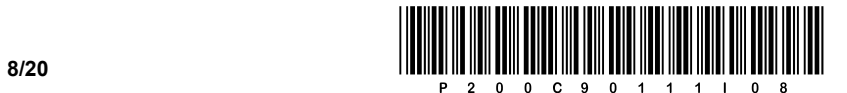

17. Scrivete esattamente l'output prodotto dal codice nel linguaggio di programmazione scelto. La subroutine scrivi restituisce il contenuto della variabile allo standard output.

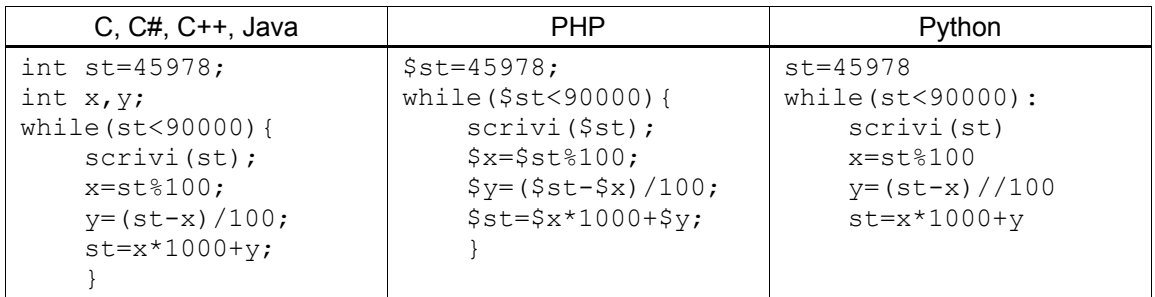

Output:

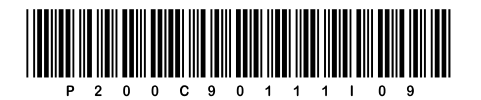

**VOLTATE IL FOGLIO.** 

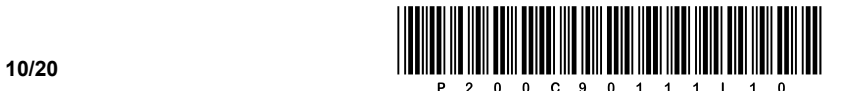

#### SECONDA PARTE

1. Ci è stata fornita la pagina web del cliente Maturità professionale. È stata creata l'immagine grafica della pagina web desiderata.

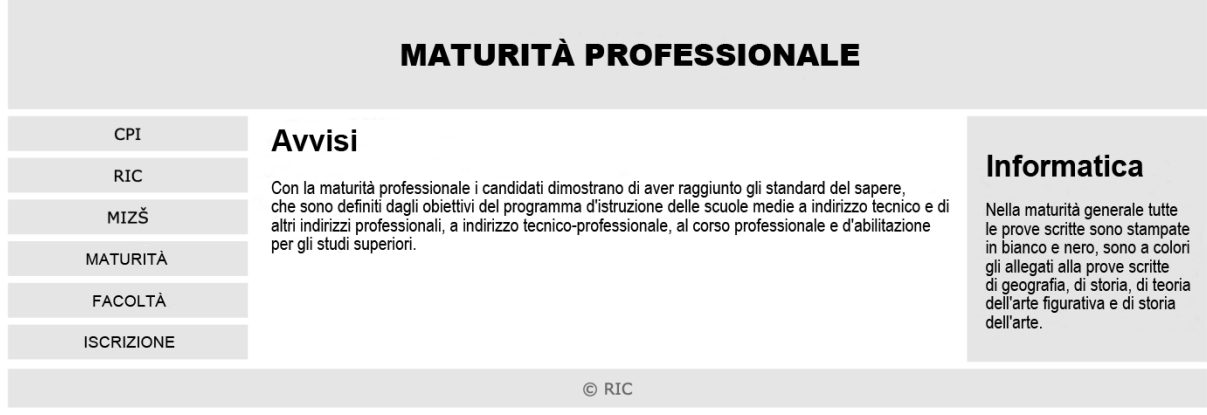

1.1. Collocate e scrivete correttamente il tag che serve a chiamare il file per la formattazione del documento web.

*(2 punti)* 

1.2. Scrivete la struttura a blocchi che, in un secondo momento, ci permetterà di posizionare gli elementi del documento web con l'aiuto del codice di formattazione.

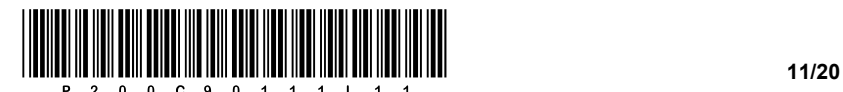

- 1.3. Scrivete il codice di formattazione appropriato per formattare un elenco al fine di creare un menu di selezione in base ai requisiti.
	- Impostate il colore del menu individuale su #e5e5e5 e la larghezza del campo al 100%.
	- Quando si passa il mouse sopra un campo dell'elenco, il campo deve cambiare colore in #bbff33 e il bordo sinistro deve diventare largo 2 px, nero e solido.
	- Aggiungete la proprietà adatta all'intero menu, in modo che la larghezza dell'intero menu corrisponda al 20% dell'elemento che lo contiene.

*(3 punti)* 

- 1.4. Scrivete il codice di formattazione appropriato per formattare la casella di destra Informatica in modo che
	- la casella sia ridimensionata al 20% della larghezza dell'elemento che la contiene.
	- sia impostato l'allineamento giustificato del testo.
	- la casella si allinei a sinistra rispetto all'elemento block-level precedente.

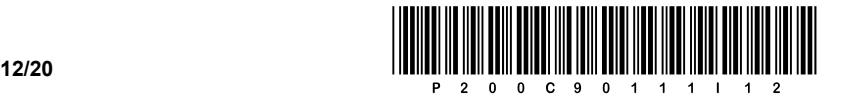

2. Ė dato il seguente schema di rete. Gli indirizzi dei dispositivi terminali sono scritti nello schema, il gateway di rete in ciascuna rete ottiene 1 indirizzo utile.

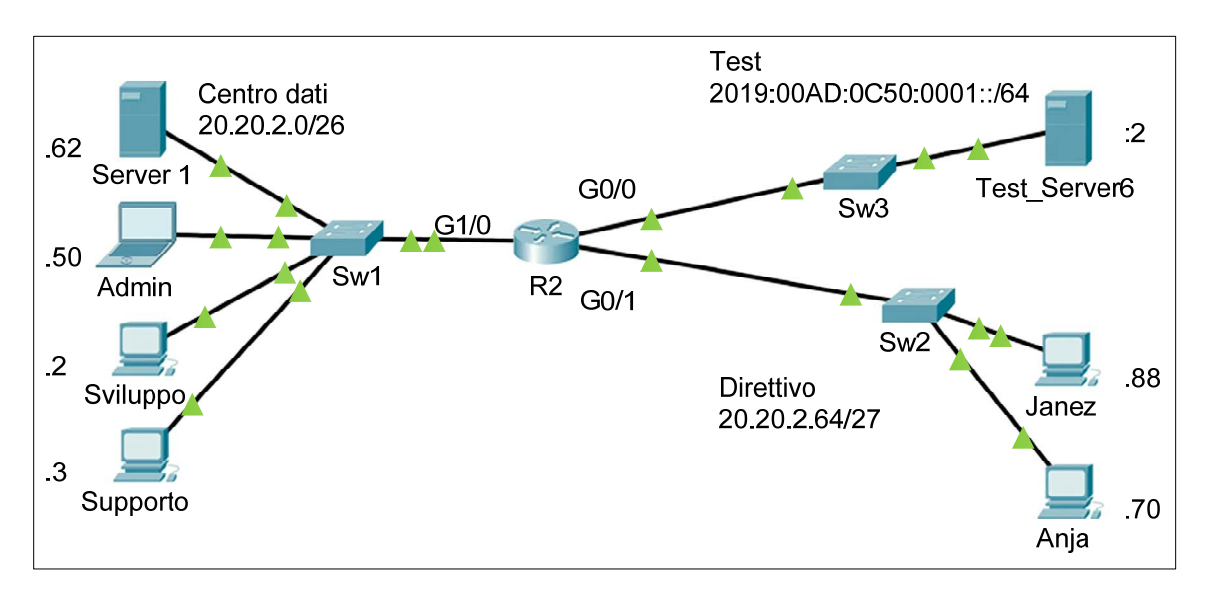

2.1. Scrivete l'indirizzo IPv6 nella notazione completa e nella notazione abbreviata per il dispositivo **Test\_Server6**.

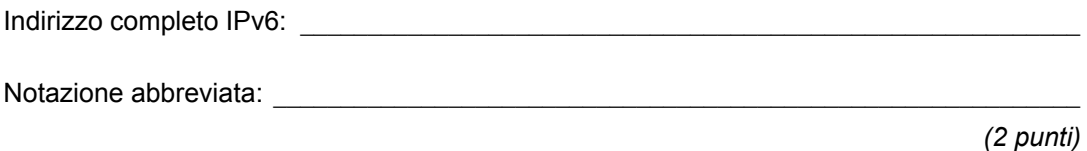

2.2. Quanti dispositivi possono essere collegati alla rete in cui si trova il computer **Admin** e quanti indirizzi ancora liberi ci sono su quella rete?

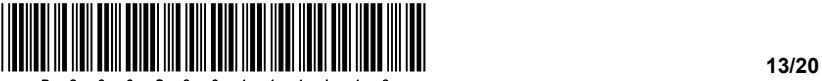

2.3. In base alle informazioni nello schema, scrivete le impostazioni di rete per il computer **Janez**.

Indirizzo IP:  $\blacksquare$ 

Maschera: \_\_\_\_\_\_\_\_\_\_\_\_\_\_\_\_\_\_\_\_\_\_\_\_\_\_\_\_\_\_\_\_\_\_\_\_\_\_\_\_

Gateway predefinito: \_\_\_\_\_\_\_\_\_\_\_\_\_\_\_\_\_\_\_\_\_\_\_\_\_\_\_\_\_\_\_

*(3 punti)* 

2.4. Con il metodo VLSM vogliamo suddividere lo spazio degli indirizzi della rete del **Centro Dati** in 3 reti: **Server** (20 dispositivi), **Supporto** (10 dispositivi), **Sviluppo** (10 dispositivi). Scrivete gli indirizzi di rete.

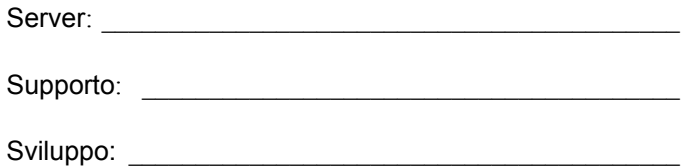

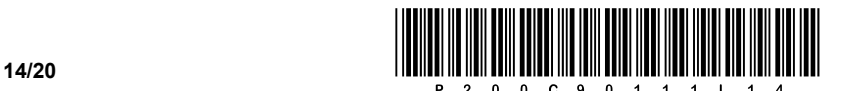

3. A scuola è stato eseguito un aggiornamento della rete wireless dei computer. Ogni studente ora ha un accesso personale alla rete Eduroam. All'interno della scuola esiste una struttura di servizi informatici, che vuole tenere l'evidenza di quali dispositivi utilizzano gli studenti. Il modello di dati è stato integrato con le due tabelle sottostanti.

 Nei riquadri di destra sono riportate le traduzioni delle abbreviazioni delle variabili. Il quesito va risolto con i nomi originali delle variabili.

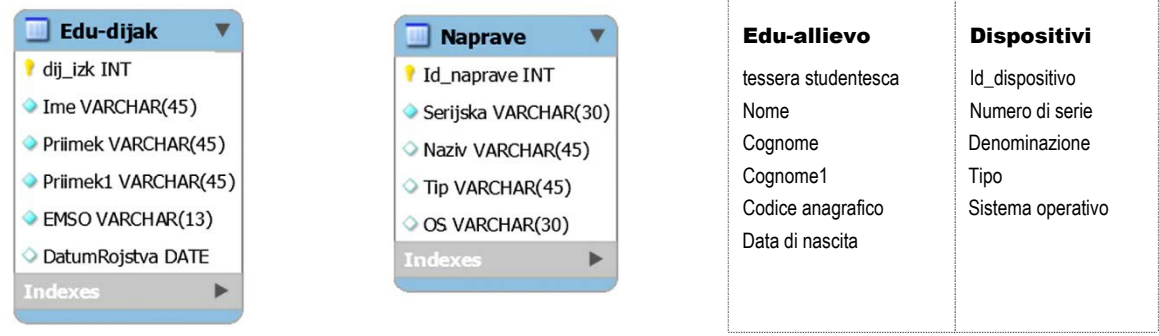

3.1. Scrivete un'istruzione SQL che elenchi il numero della tessera studentesca e i cognomi di tutti gli studenti che iniziano con la lettera O, disposti in ordine decrescente per età.

 *(2 punti)* 

3.2. Completate il modello con la relazione tra **Edu-dijak** e **Naprave**. Ogni allievo può avere più dispositivi, così come un unico dispositivo può essere usato da più allievi.

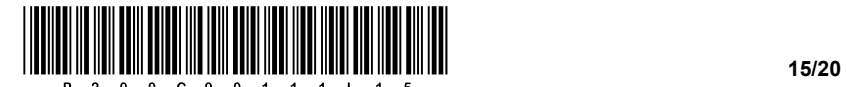

3.3. Scrivete l'istruzione SQL, con la quale creerete la tabella **Naprave**.

*(3 punti)* 

3.4 Si è iscritto un allievo il cui cognome ha una lunghezza maggiore di 45 simboli. Scrivete l'istruzione SQL con la quale modificate la tabella **Edu-dijak**, in modo da poter scrivere cognomi lunghi fino a 50 simboli.

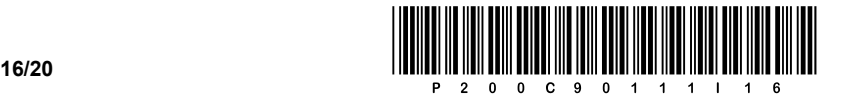

4. Risolvete i quesiti seguenti in un qualsiasi linguaggio di programmazione/scripting.

Cerchiate il linguaggio prescelto di programmazione/scripting:

C, C++, C#, Java, Python, PHP

Scrivete il programma che permetterà di avere l'evidenza e di conservare i personaggi (characters) di un videogioco. Di ogni personaggio conosciamo il nome (testo), il nome della squadra (testo) e la sua forza (numero intero).

4.1. Scrivete il codice per inserire tutti i personaggi. Dapprima, inseriamo quanti personaggi inseriremo, e quindi l'utente inserisce separatamente il nome del personaggio, il nome della squadra a cui appartiene e la sua forza attraverso l'input standard per ciascun personaggio. Il codice sopra menzionato memorizzi tutti i personaggi inseriti nella struttura dati adatta. È possibile utilizzare più strutture dati separate.

 *(2 punti)* 

4.2. Scrivete il sottoprogramma **scrivi**, che riceve come variabili di input nomeK, squadraK e forzaK. Il metodo restituisce una forma abbreviata scrivendo il nome del personaggio nomeK, aggiungendo un trattino, poi le iniziali del nome della squadra squadraK, aggiungendo un trattino e infine aggiungendo il valore numerico della forza forzaK. Esempio: scrivi(''LeeroyJenkins'',''WoW'',120) restituisce ''LeeroyJenkins-W-120''.

*(2 punti)* 

4.3. Scrivete il sottoprogramma **tuttiPersonaggi**, che riceve come variabile di input il nome della squadra nomeSquadra, il metodo calcola e restituisce il valore medio della forza di tutti i personaggi che appartengono alla squadra nomeSquadra.

*(3 punti)* 

4.4. Scrivete il sottoprogramma **personaggioPiùForte**, che riceve come variabile di input il campo/i campi (elenchi, tabelle) di tutti i personaggi immessi dal quesito 4.1., il sottoprogramma scrive in output il personaggio con la massima forza. L'uso di metodi per il calcolo del valore massimo non è consentito. Il metodo deve scrivere in output il personaggio appropriato nella versione abbreviata, come richiesto nel quesito 4.2.

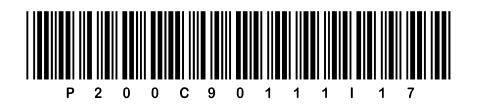

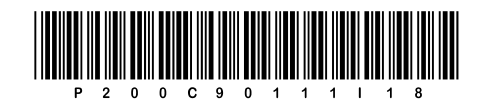

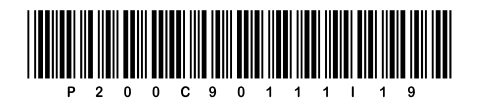

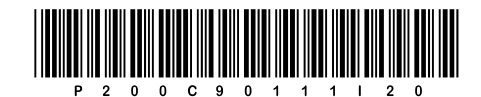